**Fachwahl pflegen** 

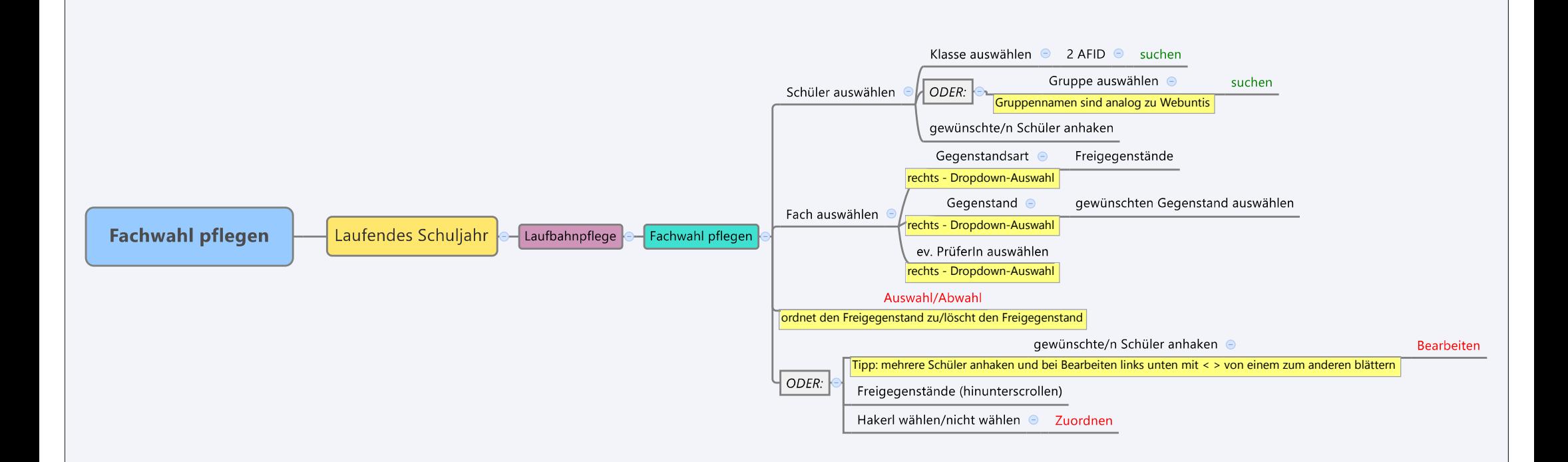